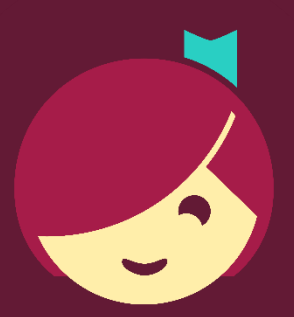

# **Getting Started with Libby**

The one-tap reading app from your local library

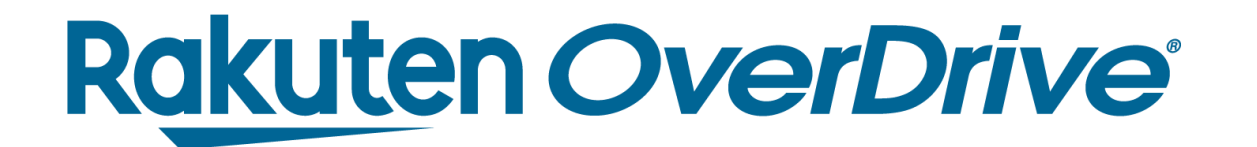

## Libby

### Brought to you by your local library, and built with  $\bullet^{\bullet}$  by OverDrive. *Borrow ebooks, audiobooks, and magazines instantly.*

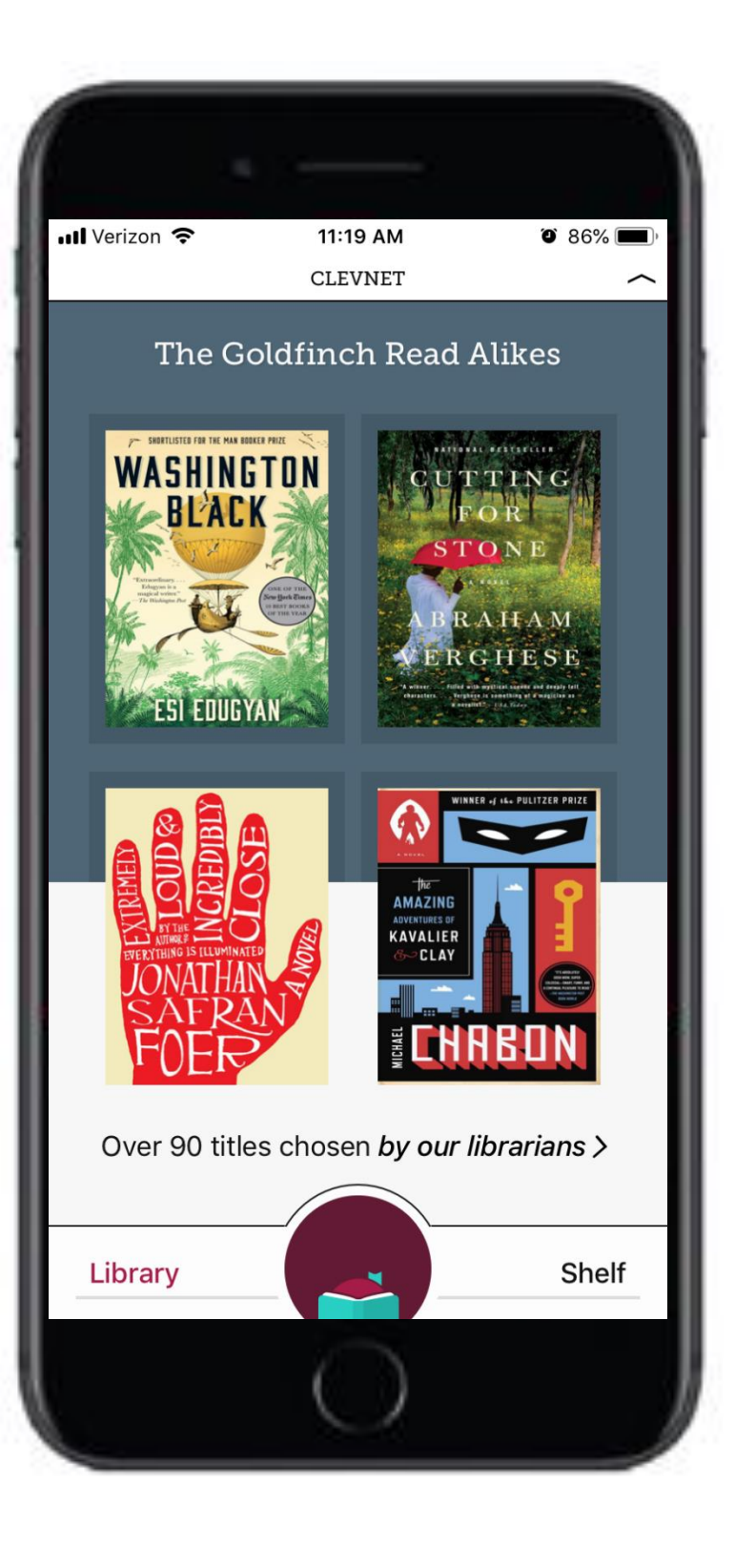

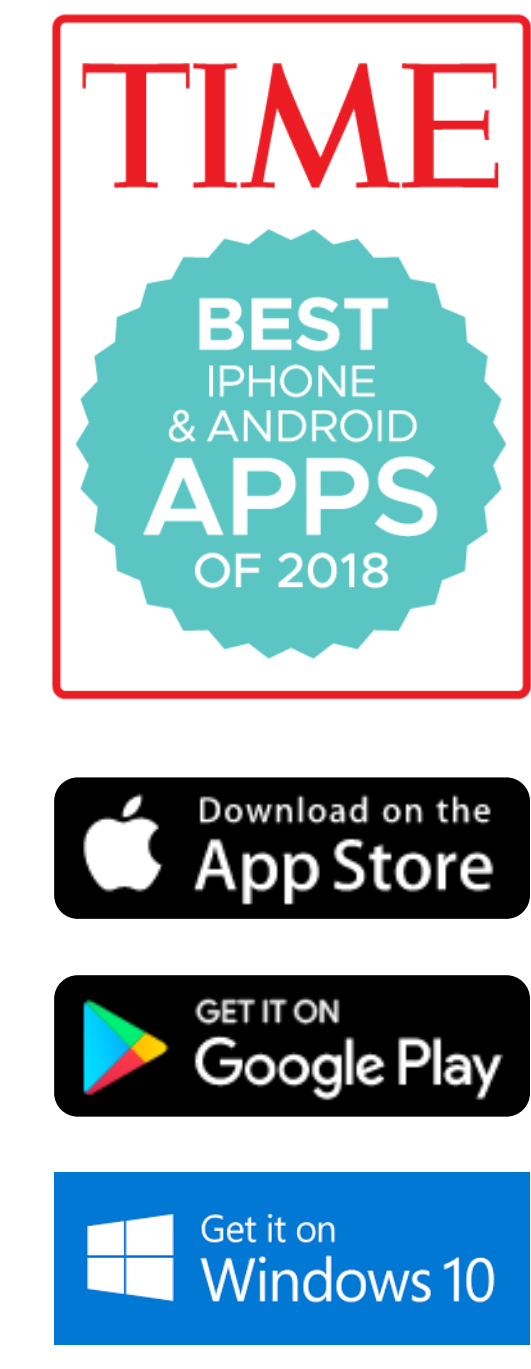

#### **Rakuten OverDrive®**

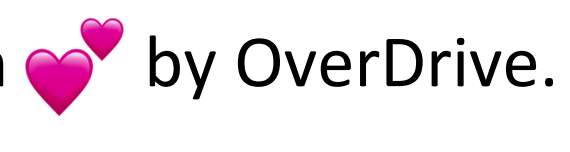

## Recap

How to get started with Libby:

- 1. Install the app
- 2. Find your library
- 3. Sign in with your library card

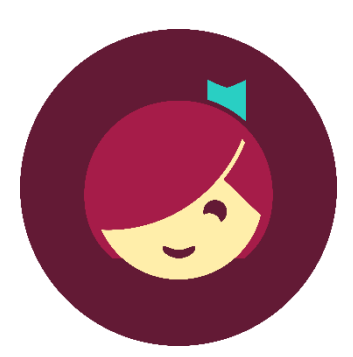

*Your library card is automatically saved when you sign in.*

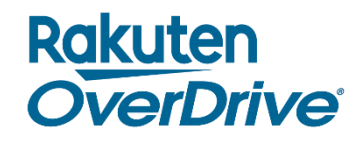

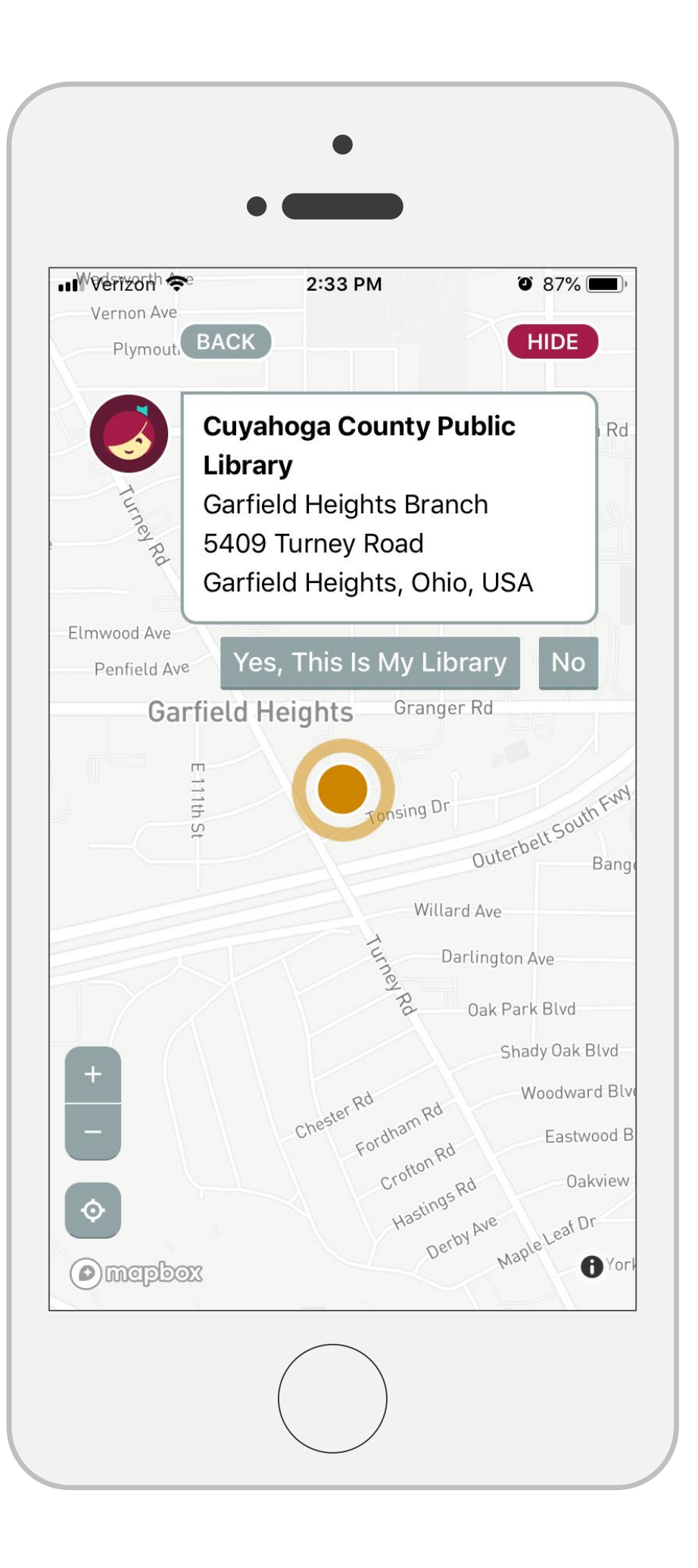

# TH Rakuten<br>Julie 1999

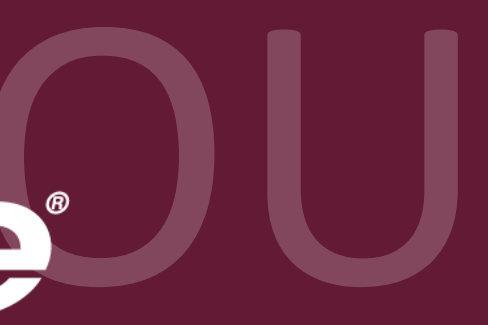